**DITA 1.3 Feature Article A Brief Introduction to XSL for Processing DITA Content An OASIS DITA Adoption Technical Committee Publication**

# | Contents | iii

# **Contents**

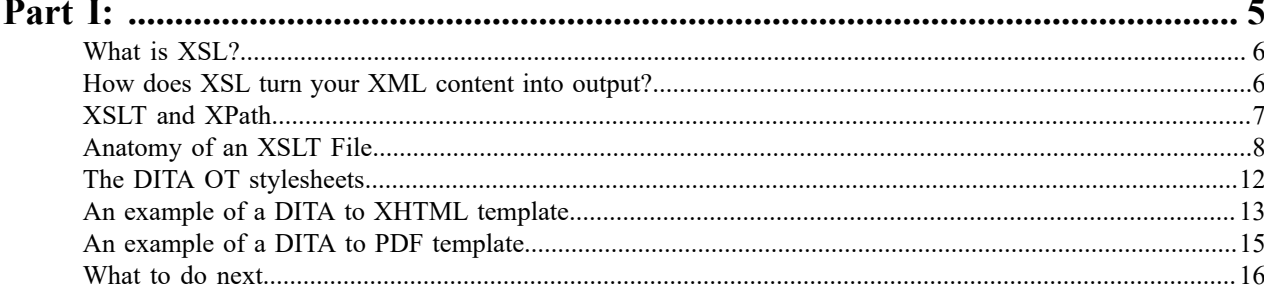

# <span id="page-4-0"></span>**Part I**

## **Topics:**

- [What is XSL?](#page-5-0)
- [How does XSL turn your XML](#page-5-1) [content into output?](#page-5-1)
- [XSLT and XPath](#page-6-0)
- [Anatomy of an XSLT File](#page-7-0)
- [The DITA OT stylesheets](#page-11-0)
- [An example of a DITA to](#page-12-0) [XHTML template](#page-12-0)
- [An example of a DITA to PDF](#page-14-0) [template](#page-14-0)
- [What to do next](#page-15-0)

#### <span id="page-5-0"></span>**What is XSL?**

If you have ever transformed DITA content into HTML, Web help, created a PDF from XSL FO, or anything else, you have used XSL. If everything went well, you probably didn't think too much about how the transformation happened. If things did not go well, you probably gave the transformation a little more (unkind) thought.

If things did not go well, were you inclined to pass the problem off to someone else on your team? Or did you want to have a look under the hood to examine the DITA Open Toolkit (DITA OT) to understand the transformation? The DITA OT is a collection of Java files, scripts, build files, and some other stuff, all of which prepare DITA files for transformation using XSLT.

This article first focuses on the basics of understanding XSL—the heart of the DITA OT—to transform your XML content, and then turns to a couple of examples of XSL within the DITA OT, specifically for transforming DITA content.

The simplest way to describe XSL is that it transforms DITA, or any other kind of XML, into something else—like HTML, Web help or a PDF. XSL has several parts:<sup>[1](#page-5-2)</sup>

- XSLT, or **XSL T**ransformations. XSLT is a language for transforming XML documents.
- XPath, or the **XML Path** Language. XPath is an expression language used by XSLT to access or refer to parts of an XML document.
- XSL-FO, or **XSL F**ormatting **O**bjects. XSL-FO is an XML vocabulary for specifying formatting semantics. It's used as the basis for PDF transformation.

Informally, "XSL" often refers to XSLT only. In turn, "XSLT" often refers informally to both XSLT itself and XPath, since most XSLT documents use XPath expressions. XSLT is the focus of this article, which focuses first on the basics of understanding XSL in general and then turns to a couple of examples of XSL within the DITA OT, specifically for transforming DITA content.

## <span id="page-5-1"></span>**How does XSL turn your XML content into output?**

Before talking specifically about the stylesheets in the DITA OT, which are a bit unusual in how they identify elements, it is important to have a general understanding of how XSL works. The first thing to understand is that XSL doesn't turn XML into something else by itself. A stylesheet is simply a static file. However, the stylesheet gives instructions to an XSLT processor such as Xalan (*<https://xalan.apache.org/>*) or Saxon (*<http://saxon.sourceforge.net/>*) and the processor uses those instructions to turn XML into HTML (or into XSL-FO for PDF output).

**Note:** Not all XSLT processors are created equal. Some work only with older versions of XSLT. Be sure to 頁 use a processor that's appropriate for the version of XSLT you're using.

If you have ever used a desktop publishing application, you should be familiar with templates. In the desktop publishing world, a template usually includes page definitions, paragraph and character formats, table formats, and so forth. As you edit your document, you apply styles manually based on your knowledge of how the text should look.

When you transform XML, you do not have the opportunity to apply specific styles to the text manually; you are depending on an automatic process to do that. You have to supply the process with the correct instructions, such as "When you encounter a title element, check to see if it is part of a topic that is nested in another topic. If so, indent it and make it bold and 14 points. If not, don't indent it and make it bold and 18 points."

These kinds of instructions are found in XSL stylesheets. Each stylesheet contains a number of templates—not to be confused with DTP templates!—most of which are designed to process a specific element. The templates test an

<span id="page-5-2"></span><sup>1</sup> These definitions are from the World Wide Web Consortium (W3C) (*<https://www.w3.org>*), which is an international community that develops open standards to ensure the long-term growth of the Web. Much like OASIS (Organization for the Advancement of Structured Information Standards, *<https://www.oasis-open.org/>*) develops and maintains the specifications for DITA, the W3C develops and maintains the specifications for HTML (Hypertext Markup Language), CSS (Cascading Style Sheets), XSLT, and other Web-related standards. Like DITA, the XSL technologies are open standards, and so their workings are transparent, platform independent, and have a robust architecture.

element for its context (because some elements should be processed differently depending on where they occur), transform the DITA element into an HTML element or an XSL-FO element, and apply formatting to the new element.

XSLT processors iterate through the input XML and as they encounter a specific element, they find the matching template and follow the instructions in that template to create a corresponding HTML element with appropriate formatting attributes (or better, formatted by an accompanying CSS) or an XSL-FO element with formatting attributes that are appropriate for PDF output.

(PDF can also now be done with HTML and CSS, and that may well be the future path. For now, though, XSL-FO is still the more common approach for PDF output.)

This is a very general explanation. If you're curious to know more, the DITA OT documentation fully explains the whole process. This article is more concerned with explaining how XSLT itself transforms XML content to an output format, so let's move on to that.

# <span id="page-6-0"></span>**XSLT and XPath**

Here is a very simple non-DITA XML file—a contact list (**addressbook.xml**):

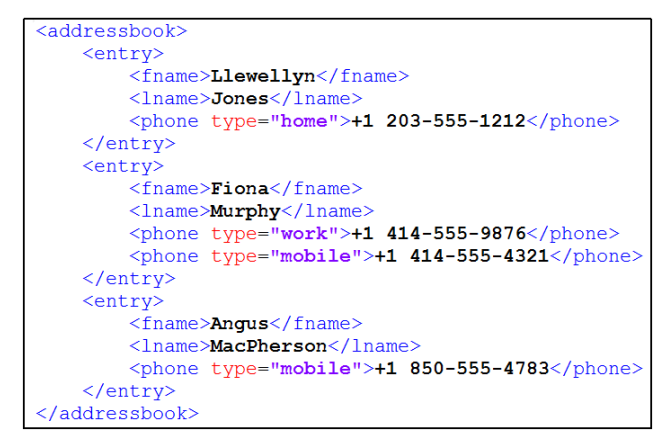

#### **Figure 1: addressbook.xml**

Think of this XML as a family tree:

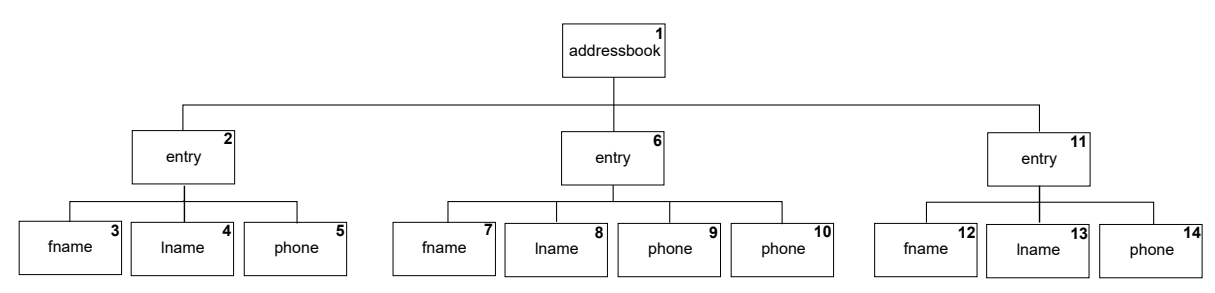

#### **Figure 2: addressbook.xml tree**

**Note:** Numbers indicate the XSLT processing order. 围

How you characterize a relationship depends on the point of view of the element or node you're working with *at the moment*. From the point of view of <addressbook>, each <entry> is a child and each <lname>, <fname>,and  $\langle$ phone> is a grandchild. From the point of view of  $\langle$ entry> $(6)$ ,  $\langle$ addressbook> is a parent, and  $\langle$ entry> (2) and  $\langle$ entry> (11) are siblings.  $\langle$ fname> (7),  $\langle$ lname> (8),  $\langle$ phone> (9) and  $\langle$ phone> (10) are children.

For XSLT to move from one element in your XML to another, it needs to be aware of these same relationships. The language XSLT uses to move through XML is called XPath, another of the "components" of XSL. XPath exists exactly for navigating paths between the current node and its parents, siblings, children, ancestors, descendants, and so forth.

In the addressbook tree, each of the boxes is an XML element, of course, but also an XPath node. Processing for this XML tree starts at the top of the tree,  $\langle$  addressbook>. From there, it moves down to the first  $\langle$  entry> element (2), then down to the children of that element— $\leq$  fname $>$  (3),  $\leq$  lname $>$  (4) and  $\leq$  phone $>$  (5).

Having navigated all the way to the "end" of the tree for  $\langle$ entry> (2), processing continues with  $\langle$ entry> (6) and proceeds to the "end" of that tree, then continues with  $\langle$  entry> (11).

XPath navigation does not have to be in this fixed order. For example, if we're working with <addressbook> but we need a piece of information from the second <phone> child of the second <entry> node, we can navigate from  $\langle \text{addressbook} \rangle$  to  $\langle \text{entry} \rangle$  (6) to  $\langle \text{phone} \rangle$  (10) using XPath such as

<xsl:value-of select="entry[2]/phone[2]"/>

We don't have to include addressbook in the path because we're already there, remember—we're in a template that processes addressbook. We want to navigate to its entry children and specifically to the second one, which is what the [2] predicate indicates. From that second entry node, we want to navigate down into its children. The / (slash) after entry indicates a child of entry. The phone indicates that we're looking specifically at phone child nodes of entry and more specifically, at the second one, indicated by the [2] predicate.

That's a lot to take in, but it's not important to fully understand it right now. Just understand that XPath allows you to move from parent to child, from child to parent, from sibling to sibling, to test from a specific node all the way "up" the tree for a specific ancestor or all the way "down" the tree for a specific descendant, and much more. Let's leave the subject of XPath; for now, this basic understanding of what it does is sufficient.

#### <span id="page-7-0"></span>**Anatomy of an XSLT File**

Returning to our addressbook XML, the goal is to transform this:

```
<addressbook>
   <entry>
       <fname>Llewellvn</fname>
       <lname>Jones</lname>
       <phone type="home">+1 203-555-1212</phone>
   </entry>
   <entry>
       <fname>Fiona</fname>
       <lname>Murphy</lname>
       <phone type="work">+1 414-555-9876</phone>
       <phone type="mobile">+1 414-555-4321</phone>
   </entry>
   <entry>
       <fname>Angus</fname>
       <lname>MacPherson</lname>
       <phone type="mobile">+1 850-555-4783</phone>
   \langle/entry>
 /addressbook>
```
**Figure 3: addressbook.xml**

into this:

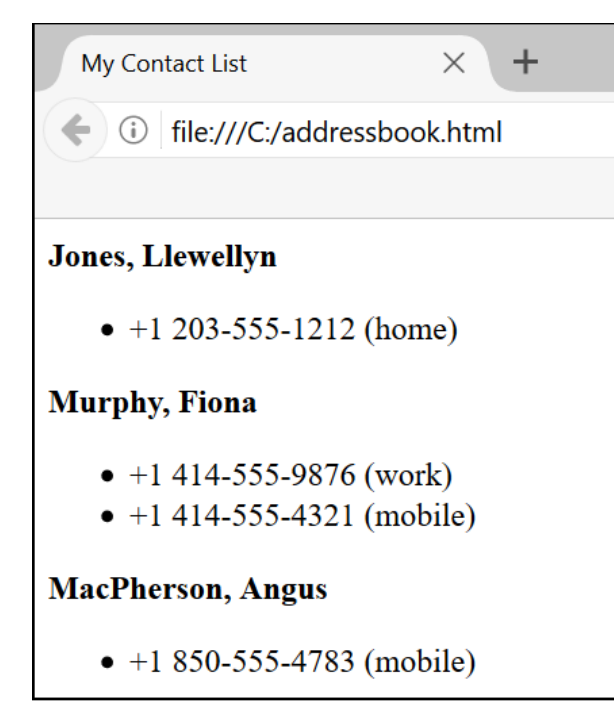

#### **Figure 4: addressbook.html**

Here's an XSLT stylesheet that will give you those results:

```
<?xml version="1.0" encoding="UTF-8"?>
 \overline{2}F<xsl:stylesheet xmlns:xsl="http://www.w3.org/1999/XSL/Transform" version="2.0">
 \overline{3}\overline{4}<xsl:template match="addressbook">
   Ë
 \overline{5}Ė
              \kappahtml xmlns="http://www.w3.org/1999/xhtml">
    ŧ
 6
                   <head>
                        <title>My Contact List</title>
 \overline{7}8
                   \langle/head>
 \overline{9}<body>
10<xsl:apply-templates select="entry"/>
11\langle /body>
12<sub>2</sub>\langle/html>
13</xsl:template>
14
15
          <xsl:template match="entry">
   Ė
   ŧ
16
              < p >17
                        <xsl:apply-templates select="lname"/>
18
                        <xsl:text>, </xsl:text>
1920
                        <xsl:apply-templates select="fname"/>
                   \langle/b>
21</p>
22
23<sub>ul</sub></sub>
24
                   <xsl:apply-templates select="phone"/>
25
              \langle/ul>
26
          </xsl:template>
27
          <xsl:template match="fname">
28 \pm29
              <xsl:apply-templates/>
30
          </xsl:template>
31
          <xsl:template match="lname">
32
   - F
33
               <xsl:apply-templates/>
34
          </xsl:template>
35
36
          <xsl:template match="phone">
37
              \langle1i>
38
                   <xsl:apply-templates/>
39
                   <xsl:text> (</xsl:text>
40<xsl:value-of select="@type"/>
41<xsl:text>)</xsl:text>
42
              \langle/li>
43
          </xsl:template>
44
45
     </xsl:stylesheet>
```
#### **Figure 5: addressbook.xsl**

Line 1 is the standard XML declaration found at the beginning of every XML or XSLT file. Line 2 is the standard XSL declaration found at the beginning of all stylesheets.

Line 4 begins the first template. Notice that in this first template, the item named after match= is the root element of the XML file we're processing, <addressbook>. When you're processing a single XML file, this is generally where you start…at the root. And from there, you move along the hierarchy of your XML structure. More on that in a minute. For right now, let's concentrate on where we are…at the root, or  $\leq$  addressbook  $\geq$  element.

Every stylesheet template begins with <xsl:template>. Stylesheets usually include multiple templates. Each template usually processes one specific XML element. The @match attribute tells each template which element it's supposed to process.

To transform this XML content to HTML it needs to match the expected structure for the HTML file. Think of it as creating "buckets" to "pour" the appropriate XML content into. For this simple addressbook example, the basic HTML structure will be:

```
<html> <head>
         <title></title>
     </head>
     <body>
        <p><bb></b></p>
        \langle 11 \rangle\langleli>\rangle/li>\langle/ul>
     </body>
</html>
```
Clearly, you have to know a bit of HTML to create stylesheets that transform XML to HTML. All HTML documents start with the  $\langle \text{html}\rangle$  element which ideally contains a  $\langle \text{head}\rangle$  element (although it's optional) and a  $\langle \text{body}\rangle$ element. The <head> element contains the <title> element, which contains the text that is displayed in the browser tab. The <body> element contains everything else.

Within the body, each person's name is wrapped in a  $\langle p \rangle$  (paragraph) element and made bold by the  $\langle p \rangle$  element, with each phone number in a  $\langle \text{li} \rangle$  (list item), all gathered together in a  $\langle \text{ul} \rangle$  (unordered list). Ultimately, the  $\langle \text{p} \rangle$ ,  $\langle \text{b} \rangle$ ,  $\langle \text{ul} \rangle$ , and  $\langle \text{li} \rangle$  elements are going to be created multiple times by other templates specific to the  $\langle \text{frame} \rangle$ , <lname>, and <phone> elements in the original XML file. But the higher part of the structure needs to be created just once, at the very start of processing. It makes sense to create that structure in the very first template, or the one that processes the root element  $\langle$  addressbook>. That's what lines 5-9 and 11-12 do.

All the text content in the XML file—everything in the  $\langle$  fname>,  $\langle$  hame>, and  $\langle$  phone> elements—is going to go inside the body of the resulting HTML file. We just said that those other elements are going to be processed by other templates. You can't create a template inside another template, but you can *call* a template (created somewhere else) from within another template. That's what line 10 does.< xsl:apply-templates> says: "Put the result of some other template's processing right here." more specifically, line 10 says "Submit each <entry> element for processing by whatever templates match it and then put the results of that processing here, inside  $\&$  body>." In this case, the  $\langle$ entry $\rangle$  element will only be matched by the "entry" template. The @select attribute on <xsl:apply-templates> specifies which template to use. The @select attribute is found on many XSLT elements and it selects a specific template or value to use at that moment.

Line 13 closes the first template. Line 15 starts a new template and this one processes the  $\langle$ entry $\rangle$  element in the **addressbook.xml** file. In this template, we create the  $\langle p \rangle$  and  $\langle b \rangle$  "buckets" into which we're going to pour the contents of the  $\leq$  frame> and  $\leq$  lname> elements. We also create the  $\leq$ ul> element that will contain the  $\leq$ li> elements that in turn hold the contents of the  $\langle$ phone $\rangle$  elements.

<p><b>[last name], [first name]</b></p>

First we want to pour the contents of the entry's  $\langle \cdot \rangle$  hame  $\rangle$  element, then we want to pour the contents of the entry's  $\epsilon$  fname> element. (Don't worry about the comma for now.) Line 16 creates the  $\epsilon$   $\epsilon$  element and line 17 creates the  **element that contains the first and last name.** 

Just like we did earlier when we needed the results of one template inside of another template, we want to use an <xsl:apply-templates> to call the template that processes <lname> and then another <xsl:apply:templates> to call the template that processes <fname>. Lines 18 and 20 do that.

Coming back to the comma between the last and first names, any time you need to dynamically insert text that isn't part of the actual XML content, you can use  $\langle x \rangle$ : text  $>$  to do that. It's very handy. That's line 19. Lines 21 and 22 close the  **and**  $**>**$  **elements.** 

Following the paragraph with the first and last name, we want to create an unordered (bulleted) list of the contact's phone numbers. Line 23 opens the  $\langle u \rangle$  and line 25 closes it. Each phone number is going to end up being an  $\langle 1 \rangle$ inside of the <ul>. However, just like with <fname> and <lname>, we're going to have a separate template to

process the  $\langle$ phone> elements, and it's in that template that we will create the line items. Line 24 calls the "phone" template that we're going to create. Line 26 closes the "entry" template.

Now that we've applied a template that processes <lname>, another that processes <fname>, and a third that processes <phone>, we need to create those templates. Lines 28-30 form the "fname" template, which is a very simple template. Remember that this template is already being called inside a <b> element so no further markup is necessary—we just want the text content of the  $\langle$  fname> element inside of the  $\langle$  b> element. The "fname" template specifies that it's looking at an <fname> element so we simply need to say, "Submit each <fname> element for processing by whatever templates match it and then put the results of that processing here." Line 29,  $\langle x \rangle$ : applytemplates/>, does that. The "lname" template (lines 32-34) works exactly the same way.

We still need a template to process  $\langle$ phone> elements. Lines 36-45 create that template. It's a little more complex than the "fname" and "lname" templates. Here's how it works.

Lines 36 and 43 start and end the template, of course. We know that the contents of each  $\langle$ phone $\rangle$  element go in an  $\langle 1i \rangle$  element. (The  $\langle 1i \rangle$  that contains all of the  $\langle 1i \rangle$  elements has already been created by the "entry" template (lines 23-25) so we don't need to worry about it here.)

The difference between  $\langle$ phone $\rangle$  and  $\langle$ fname $\rangle$  and  $\langle$ lname $\rangle$  is that there might be more than one  $\langle$ phone $\rangle$ element for a contact, while there can only be one <fname> or <lname> element. However, we don't have to worry about setting up any kind of repeating processing because the "phone" template processes each <phone> element anyway, no matter how many there are.

Lines 37 and 42 begin and end the HTML  $\langle 11 \rangle$  that will hold the contents of each  $\langle$  phone>.

Within the  $\langle \text{li}\rangle$  element, we see line 38, the by-now-familiar  $\langle x \text{sl}: \text{apply-templates}\rangle$ . Following the phone number, we know that we want the value of the @type attribute enclosed in parentheses. The parentheses aren't part of the XML; we're adding them on the spot, so we can use  $\langle x \rangle$  t. text  $>$  for the opening and closing parentheses (lines 39 and 41).

Line 40 selects the value of the  $Q$ type attribute on the  $\langle$ phone> element currently being processed. This line introduces a new XSLT element,  $\langle x s1 : value - of \rangle$ . We can't use  $\langle x s1 : apply - template \rangle$  here because we don't have a template to process the @type attribute on <phone> elements. Instead, we're simply grabbing the @type value of the <phone> element currently being processed and inserting it between the parentheses.

<xsl:value-of> is less powerful than <xsl:apply-templates/> and it's best to use it only when you're sure the node being processed does not contain any inline elements. (For example, a DITA  $\langle p \rangle$  element might contain <uicontrol> or <codeph>, making it unsuitable for processing with <xsl:value-of>.)

Finally, line 45 ends the stylesheet.

If your head is spinning a little, don't worry. Here are your most important takeaways:

- Stylesheets use XPath to traverse an XML tree, using many different operators to select children, parents, siblings, self, etc.
- Stylesheets simultaneously create a structure (HTML or XSL-FO), traverse an XML tree, and place the contents of elements and their attributes into that structure.
- Stylesheets follow the same syntax rules as XML because they *are* XML.
- Stylesheets usually contain multiple templates.
- Each template ideally processes one element.
- Some templates produce output and some simply process an element for use elsewhere.

# <span id="page-11-0"></span>**The DITA OT stylesheets**

Now that you've seen a basic XSL stylesheet, let's look specifically at stylesheets in the DITA OT.

When you process, or build output for a ditamap, you send it to the DITA OT. The DITA OT consists mainly of a bunch of build files and stylesheets. (It contains other important files as well, but they don't matter for this article.) These build files and stylesheets are grouped together into plugins. Generally, each plugin corresponds to a particular output type. When you specify that you want XHTML/HTML output, or Webhelp, or a PDF, or any other kind of

| | **12**

output, you (or the tool you are using) sends an instruction to the DITA OT telling it which plugin to use in order to process the content you are sending to it. The specified plugin could be one of the default plugins that come with the DITA OT, or it could be a custom plugin that you or someone else developed specifically for your outputs.

Before we go into a discussion of the stylesheets, you should understand that there are a lot of things that happen when you first start a build. Your content is validated, your map is parsed (and filtered, if applicable), keys and conrefs are resolved, and so forth. All of that is beyond the scope of this article. Here, we're going to focus just on how the stylesheets in the applicable plugin turn content from DITA XML to XHTML or to a PDF.

To keep things simple for this article, we'll look at only two of the DITA OT plugins: the one that generates XHTML (**org.dita.xhtml**) and the one that generates PDF (**org.dita.pdf2**).

If you're creating XHTML-based output, the DITA OT outputs one XHTML file per DITA topic (unless you specify otherwise). It's sufficient to transform the DITA XML directly to XHTML and that's mostly what the templates in the **org.dita.xhtml** plugin do.

If you're creating PDF output, the process is a little more complex. You don't (usually) want a separate PDF file for each topic; you want one PDF for the entire map. The first step, then, is to merge the entire map into one big DITA XML file. That merged file is then sent forward for processing. To create a PDF from DITA XML, you need a separate application called a PDF renderer. PDF renderers do not understand DITA XML, so the next step is to transform the DITA XML into another form of XML called XSL-FO. This is what most of the templates in the **org.dita.pdf2** plugin do. The resulting XSL-FO file is then sent to the PDF renderer and it creates a PDF.

You might guess at this point that the templates in **org.dita.xhtml** and **org.dita.pdf2** are going to be rather different because they are doing different kinds of transforms—DITA to XHTML and DITA to XSL-FO. You'd be correct, although they all have one important thing in common: they all use XSLT and XPath.

The simple addressbook example we looked at consisted of a single stylesheet. You'll quickly notice that each of the plugins in the DITA OT consists of multiple stylesheets because it would be far too impractical to include hundreds of templates in a single stylesheet. A stylesheet can import or include other stylesheets so that they all end up functioning as if they were a single stylesheet.

## <span id="page-12-0"></span>**An example of a DITA to XHTML template**

Let's start by looking at the "codeblock" template from the XHTML plugin. This template is found in the file **prd.xsl**, which is found in the xsl\xslhtml folder of the **org.dita.xhtml** plugin.

If you look in the folder, you'll see that there are several stylesheets there. There are separate stylesheets for the domains (**hi-d.xsl**, **pr-d.xs**l, **ui-d.xsl**, etc.) as well as stylesheets specific to each topic type (**conceptdisplay.xml**, **refdisplay.xsl**, **taskdisplay.xsl**). There are some other miscellaneous specific stylesheets (**tables.xsl**, **glossdisplay.xsl**, **rel-links.xsl**, **syntax-braces.xsl**, eetc.) and some map-specific stylesheets (**map2TOC.xsl**, **mapwalker.xsl**). Finally, there is the "grab-bag" stylesheet **dita2htmlImpl.xsl**, which processes most of the other elements not processed by the more specific stylesheets.

All the DITA OT plugins contain multiple stylesheets, (organized differently and with different names, of course). As you work with the various plugins, you'll become accustomed to where to find the templates you need.

The "codeblock" template in the XHTML plugin looks like this:

```
14 =<br />xsl:template match="*[contains(@class, ' pr-d/codeblock ')]" name="topic.pr-d.codeblock">
      <xsl:apply-templates select="*[contains(@class, ' ditaot-d/ditaval-startprop ')]"
15
                            mode="out-of-line"16
      <xsl:call-template name="spec-title-nospace"/>
1718 \pm<pre>
19
        <xsl:call-template name="commonattributes"/>
20
        <xsl:call-template name="setscale"/>
        <xsl:call-template name="setidaname"/>
2122
23
        <code>
24
          <xsl:apply-templates/>
25
        \langle/code>
26
      \langle/pre>
27
      <xsl:apply-templates select="*[contains(@class, 'ditaot-d/ditaval-endprop ')]"
28
                            mode="out-of-line"/>
29 -</xsl:template>
```
#### **Figure 6: Codeblock template (org.dita.xhtml plugin)**

Line 14 begins the template and line 29 ends it. Notice that line 14 is very different from what we saw in the addressbook templates. There, we selected the element by its name (using the @match attribute). Here, the @match attribute is much more complex: "\*[contains(@class, ' pr-d/codeblock ')]". This is the standard way of selecting elements throughout the DITA OT, in all plugins, and it is one of the things that distinguishes the DITA OT stylesheets.

There are only a few base elements in DITA. Each one has a unique @class value. The other hundreds of elements are specialized from these base elements. The @class value of the specialized elements is generally two parts: the @class value of their base element plus a unique value.

To select an element, you can match only the first part of its class, in which case your template processes the base element plus all elements specialized from it (including the one you want), or you can match only the second part of its class, in which case your template processes only the specific element that you want. This dual-level approach explains why DITA OT templates match on elements whose @class attribute value *contains* the class name instead of one whose @class attribute value *is* the class name.

Line 15 starts ditaval flag processing for the <codeblock> element. "Ditaval" refers to a specific kind of file that contains instructions for including or excluding specific elements from the output based on the filtering attribute values assigned to the element. DITA filtering attributes include @product, @platform, @audience, @otherprops, and @rev. So, for example, you could mark a certain paragraph as <p product="widget"> indicating that it's suitable only for Widget documentation. If you use the topic in a map meant for Gadget documentation, you can exclude that paragraph by applying a ditaval file that specifies to exclude all elements marked product="widget". Because the filtering attributes can apply to almost all DITA elements, the ditaval processing that is invoked at line 15 is used throughout the DITA OT plugins.

Line 16 calls another template that processes @spectitle, if present. <xsl:call-template> is somewhat similar to <xsl:apply-template> except that <xsl:call-template> selects the template to be run by name, while  $\langle x s1 : \text{apply-template}\rangle$  selects the template to be run through matching.

Line 18 creates the XHTML  $\langle pre \rangle$  element that will hold the content of the DITA  $\langle codeblock \rangle$  element. Lines 19-21 call additional templates. The processing in these templates applies to many elements and they are called from multiple templates throughout the XHTML plugin.

Line 23 creates the XHTML  $\langle \text{code} \rangle$  element that will hold the content of the DITA  $\langle \text{codeblock} \rangle$  element. Line 24 applies the template; that is, it processes the content of the element selected by the template—<codeblock>.

Lines 25 and 26 close the XHTML  $<$ code> and  $<$ pre> elements, respectively. Line 28 ends ditaval flag processing for the <codeblock> element. Line 29 ends the "codeblock" template.

## <span id="page-14-0"></span>**An example of a DITA to PDF template**

Now let's look at the "codeblock" template in the PDF plugin. This template is found in the **pr-domain.xsl file**, which is in the xsl\fo sub-folder of the **org.dita.pdf2** plugin. There are a lot more stylesheets in the PDF plugin than in the XHTML plugin, and that's mainly due to a couple of things:

- The plugins were developed by different groups who made different decisions about what to group together (for example, the elements found in **dita2htmlImpl.xsl** in **org.dita.xhtml** are scattered amongst several stylesheets in **org.dita.pdf2**).
- There are additional PDF stylesheets for things like font processing and elements specific to print output (like prefaces, frontmatter, and page generation).

As you work with the various plugins, you'll become accustomed to where to find the templates you need.

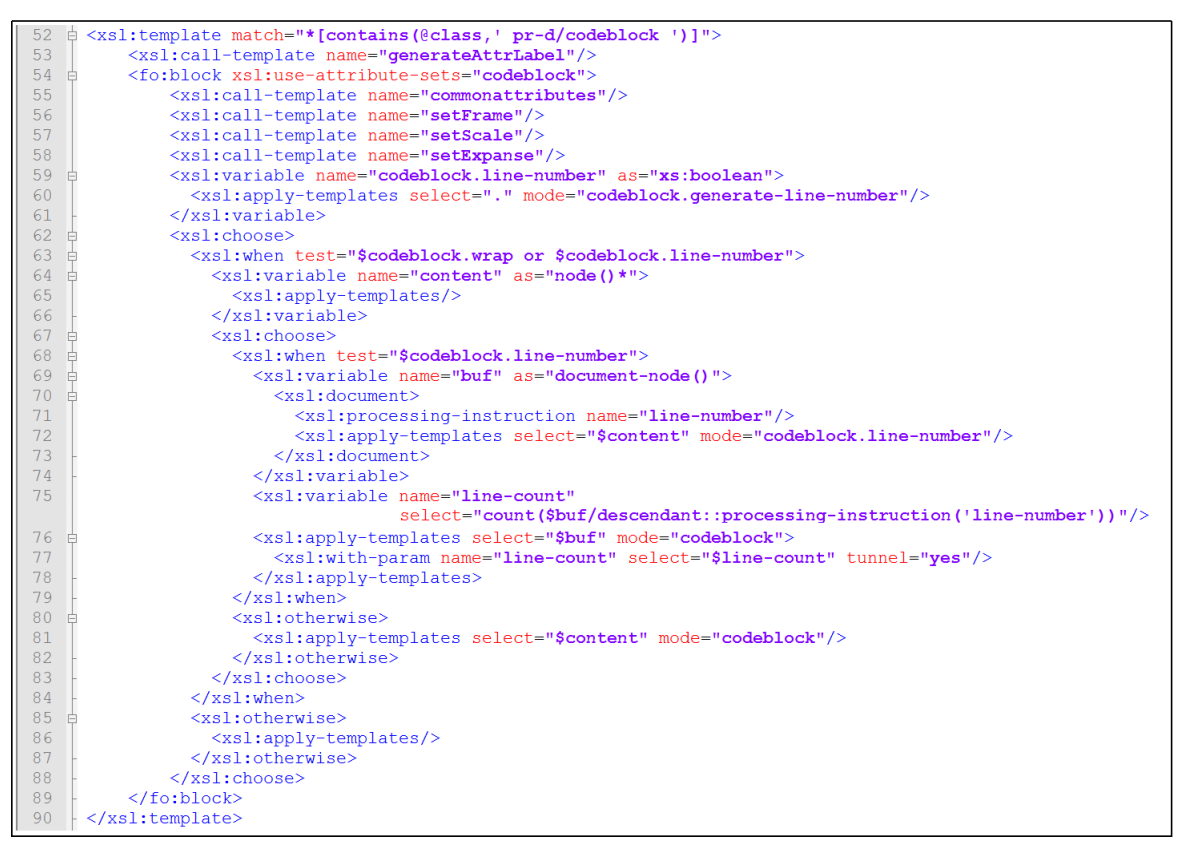

#### **Figure 7: Codeblock template (org.dita.pdf2 plugin)**

国

This template is much longer than the XHTML template, mainly because it includes some line-numbering functionality that is not available in XHTML version. Let's dissect it.

Line 52 starts the template. Notice that the @match attribute is the same as the one in the XHTML template. Line 54 begins the <fo:block> element that will hold the contents of the DITA <codeblock> element.

This last point is one of the significant differences between the PDF plugin and the other DITA OT plugins. As mentioned earlier, DITA XML has to be converted to a different XML tagset called XSL-FO so that it can be processed by PDF renderers. XSL-FO enables you to specify things that are outside the usual realm of HTML-based outputs such as page dimensions, headers, footers, and so on. The XSL-FO element that contains a block of text is <fo:block>. So instead of putting the content of codeblock into <pre> or <code> as for XHTML, you put it in <fo:block> for PDF outputs. It's possible to nest <fo:block> elements within other <fo:block> elements and in fact, the **org.dita.pdf2** stylesheets render a structure in which <fo:block> is heavily nested in some cases.

**Note:** When you see an element that starts with "fo:", you know it is an XSL-FO element. ("fo:" is a *namespace*, which is a way of signifying that an element belongs to a particular XML tagset.) The "xsl:" prefix in front of all the other elements in the template is another namespace. For an overview of namespaces, check out *[https://www.w3schools.com/xml/xml\\_namespaces.asp](https://www.w3schools.com/xml/xml_namespaces.asp)*.

Lines 55-58 call additional templates. The processing in these templates applies to many elements and they are called from multiple other templates throughout the XHTML plugin.

Lines 59-61 create a variable named "codeblock.line-number" for use later in the template. Line 60 is an  $\langle x \simeq 1$ : apply-templates> but with a twist. It includes a @mode attribute with a value of "codeblock.generate-linenumber". In this case, @mode means to select only those templates that satisfy the @match attribute *and* that have the same @mode attribute value.

Line 62 starts an  $\langle x \rangle$ : choose> element, which, as its name suggests, sets up several options for the template to follow based on some criteria such as a parameter, XML tree structure, attribute value, and so on. Within an  $\langle xs1:choose\rangle$  element, you have one or more  $\langle xs1:when\rangle$  elements that specify the case to test for and the action to take if the case is met, and an <xsl:otherwise> element which specifies what to do when none of the  $\langle x s_1 : \text{when} \rangle$  criteria are met. Line 63 starts the first  $\langle x s_1 : \text{when} \rangle$  element.

Lines 64-66 define another variable named "content."

An <xsl:when> element can contain another <xsl:choose> element, as we see in line 67. Nested  $\langle xs1:choose\rangle$  elements simply specify that when a set of  $\langle xs1:when\rangle$  criteria is met, perform another set of tests.

Line 68 tests for the value of a variable named "codeblock.line-number." For a PDF output, users can specify whether or not to include line numbers with codeblocks. If the user has specified yes, then all of the processing within the  $\langle x s1; when \rangle$  element takes place. If the user has specified no, then only the processing in the  $\langle x s1; otherwise \rangle$ element (lines 80-82) takes place. Lines 69-78 create the line numbers for the <codeblock>. Line 79 ends the first, nested, <xsl:when> element. As mentioned previously, lines 80-82 specify what happens if the user chooses not to have line numbers in the PDF output. Line 83 ends the nested  $\langle x \sin z \rangle$ : choose > element and line 84 ends the highestlevel, un-nested <xsl:when> element.

Lines 85-87 outline what happens when the  $\langle x \sin \theta x \rangle$  condition in line 63 is not true (that is, no line wrapping and no line numbers in the codeblock). Line 88 ends the parent <xsl:choose> element. Line 89 closes the <fo:block> element and line 90 ends the template.

#### <span id="page-15-0"></span>**What to do next**

If you're not responsible for maintaining the stylesheets for your content output, you can simply relax and enjoy this new bit of high-level XSL knowledge. However, if you're curious to know more, you can continue to research XSL on the Web or you can roll up your sleeves and dig in a little bit. There are many, many online and print resources available for learning XML and XSL...and many of them are free!

Start simple. Create a simple XML file of your own (perhaps your own addressbook, or list of DVDs, or international capitals with their populations and elevations, or whatever interests you). Then create a basic stylesheet to transform them to HTML. (Sometimes it can be helpful to start by creating the HTML file to get the output structure correct and then work it into XSL templates.)

If you are using an XML editor that includes transformation capability then you don't have any extra setup to do for your practice. One or more XSLT processors and all the necessary associated files are already installed and ready to go.

After you've had a little hands-on experience, you can dive into working with DITA OT stylesheets. If you have a custom plugin, ask its owner if they can create a sandbox copy for you to play around with. Or create your own! The DITA OT documentation (in the  $[DTTA-OT]\doteq$  ref folder) explains how the DITA OT plugins work and how to create your own. Specifically, take a look at the plugins-overview.html topic. For a deep dive into PDF plugins, *DITA For Print: A DITA Open Toolkit Workbook*, by Leigh White (yours truly), available from *XML [Press](http://xmlpress.net/publications/dita/dita-for-print/)*, offers a full explanation of how the **org.dita.pdf2** plugin works and provides step-by-step instructions for creating your own PDF plugin.

Good luck!